In order to create an account to receive email notifications for the Town of Buchanan click on the Sign Up menu button on the Left and follow the instructions listed below.

### Step 1

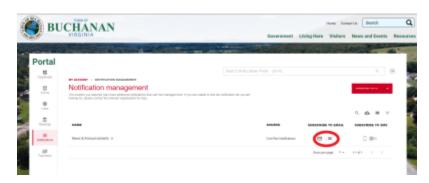

<complex-block>

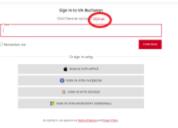

Toggle on one of the notification categories that you would like to get alerts for by clicking the button next to the mail icon.

# Step 2

A popup will appear that will ask you to sign in or create an account. Click on the button.

### Step 3

Click the link called "Sign Up"

#### Step 4

|      | Create an account to connect with your local government.                                                                                                    |               |                                                      |
|------|----------------------------------------------------------------------------------------------------|---------------|------------------------------------------------------|
|      | Greate a New Account                                                                                                    |               | Use Another Service to Create an Account             |
|      | [                                                                                                    |               | <ul> <li>Book educated</li> </ul>                    |
|      |                                                                                                    |               | O and in sum restricts                               |
|      |                                                                                                    |               | S man of wire social                                 |
|      | Larbox                                                                                                    |               | The set of the second of pressions)                  |
|      | The Real of Concession of Concession of Conc |               |                                                      |
|      |                                                                                                    |               |                                                      |
|      | Your parameteri must lat at latest forbaracters in langth and cortain<br>shawaters from latest of the following sategories                                                                                                    | 08            |                                                      |
|      | triglish therates britroigh 5     tee to digit privoigh 6                                                                                                    |               |                                                      |
| C+~. |                                                                                                    |               |                                                      |
| Ste  | 0.5                                                                                                    |               |                                                      |
| -    |                                                                                                    |               |                                                      |
|      | The effective distribution of the Description of Description of Description of the Description of Description of Description                                                                                                    |               |                                                      |
|      |                                                                                                    |               |                                                      |
|      | Verify Email                                                                                                    |               |                                                      |
|      | To verify your email, serve sent a One Time Research (OT                                                                                                    | f) to pour am | all. The GTP will expire in approximately 6 minutes. |
|      | a sur                                                                                                    |               |                                                      |
|      | NE31435-182                                                                                                    |               |                                                      |
|      |                                                                                                    |               |                                                      |

# Step 6

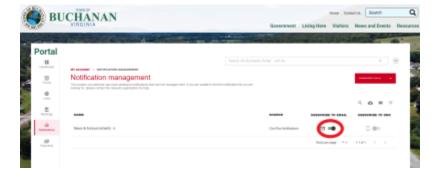

Once the one time password has been verified you will be able to go back to the notification management page and toggle on which lists you want to receive email notifications for.

View PDF